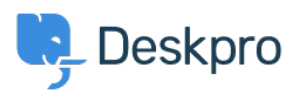

[Knowledgebase](https://support.deskpro.com/is/kb) > [Deskpro Legacy](https://support.deskpro.com/is/kb/deskpro-legacy) > [What account details do I use with the VM 'Login to](https://support.deskpro.com/is/kb/articles/what-account-details-do-i-use-with-the-vm-login-to-server-option) [server' option?](https://support.deskpro.com/is/kb/articles/what-account-details-do-i-use-with-the-vm-login-to-server-option)

## What account details do I use with the VM 'Login to server' option?

Ben Henley - 2017-11-10 - [Comments \(0\)](#page--1-0) - [Deskpro Legacy](https://support.deskpro.com/is/kb/deskpro-legacy)

The account you use to log in here is the root Linux user for the VM image - this is not the same as your Deskpro admin account.

The username is **root**.

The password is the one you entered at this prompt when you were first setting up the VM (unless it has since been updated from the command line).

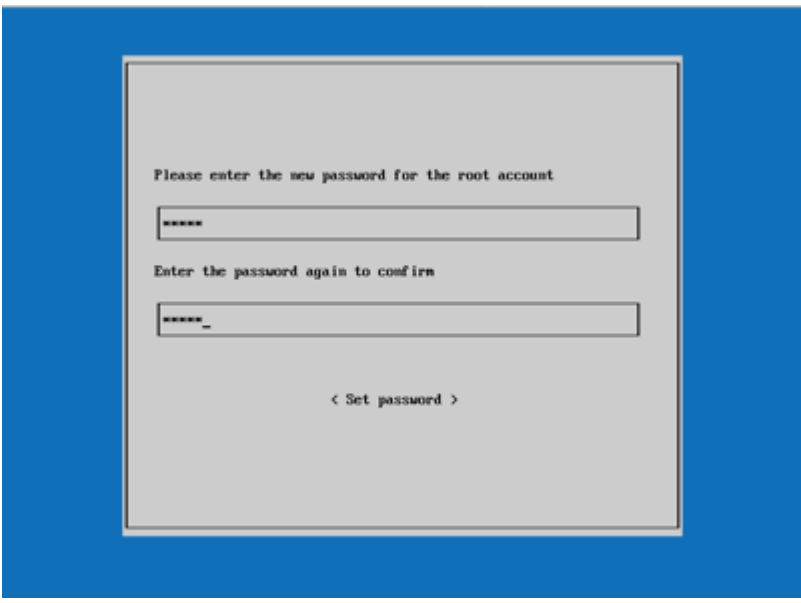